$($  ) PDF

https://www.100test.com/kao\_ti2020/151/2021\_2022\_\_E4\_B8\_8A\_ E6\_B5\_B7\_E5\_B8\_82\_E8\_c67\_151950.htm 2004 第45次高等教育自学考试网上(电话)报考已于7月1日正式

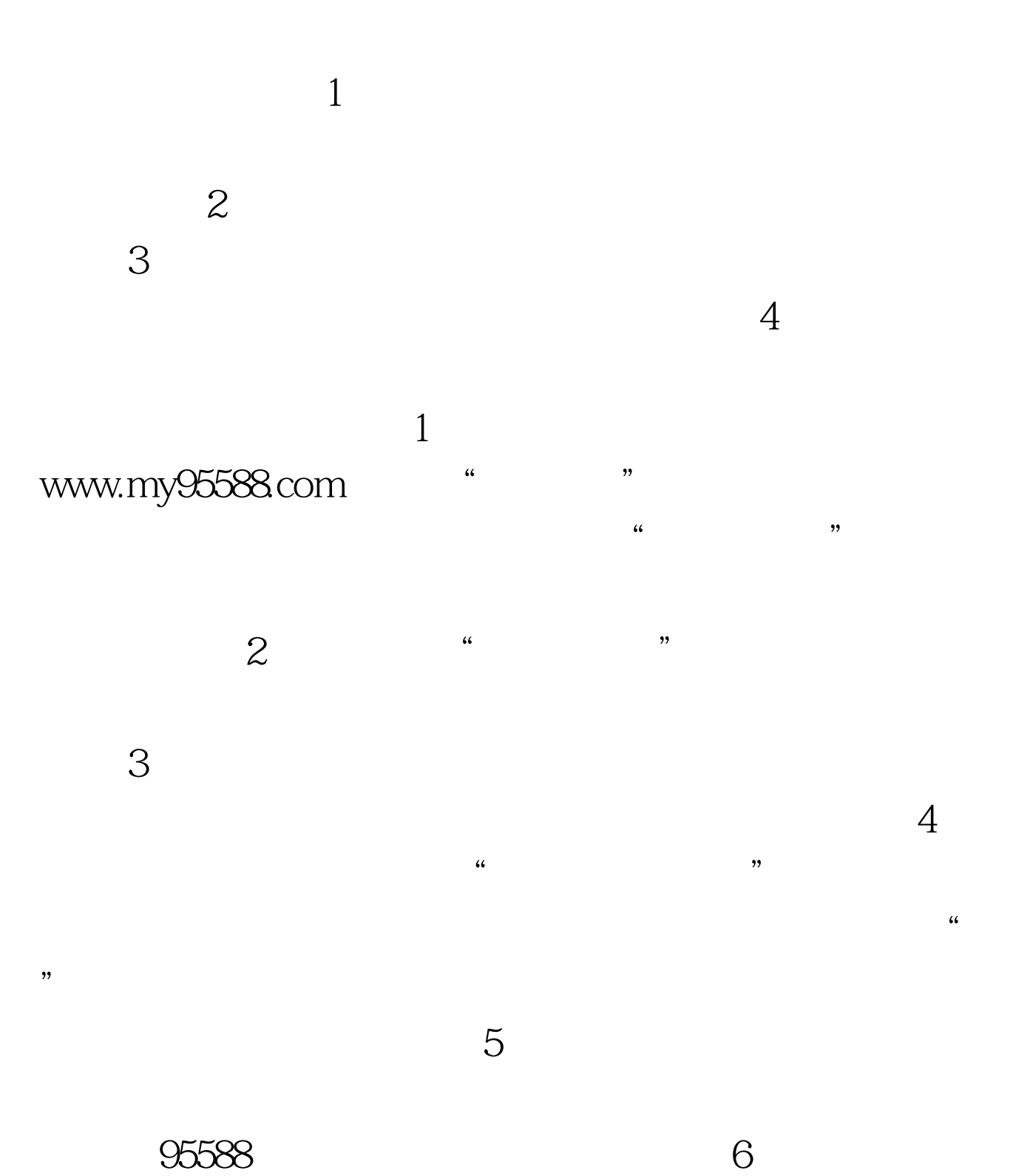

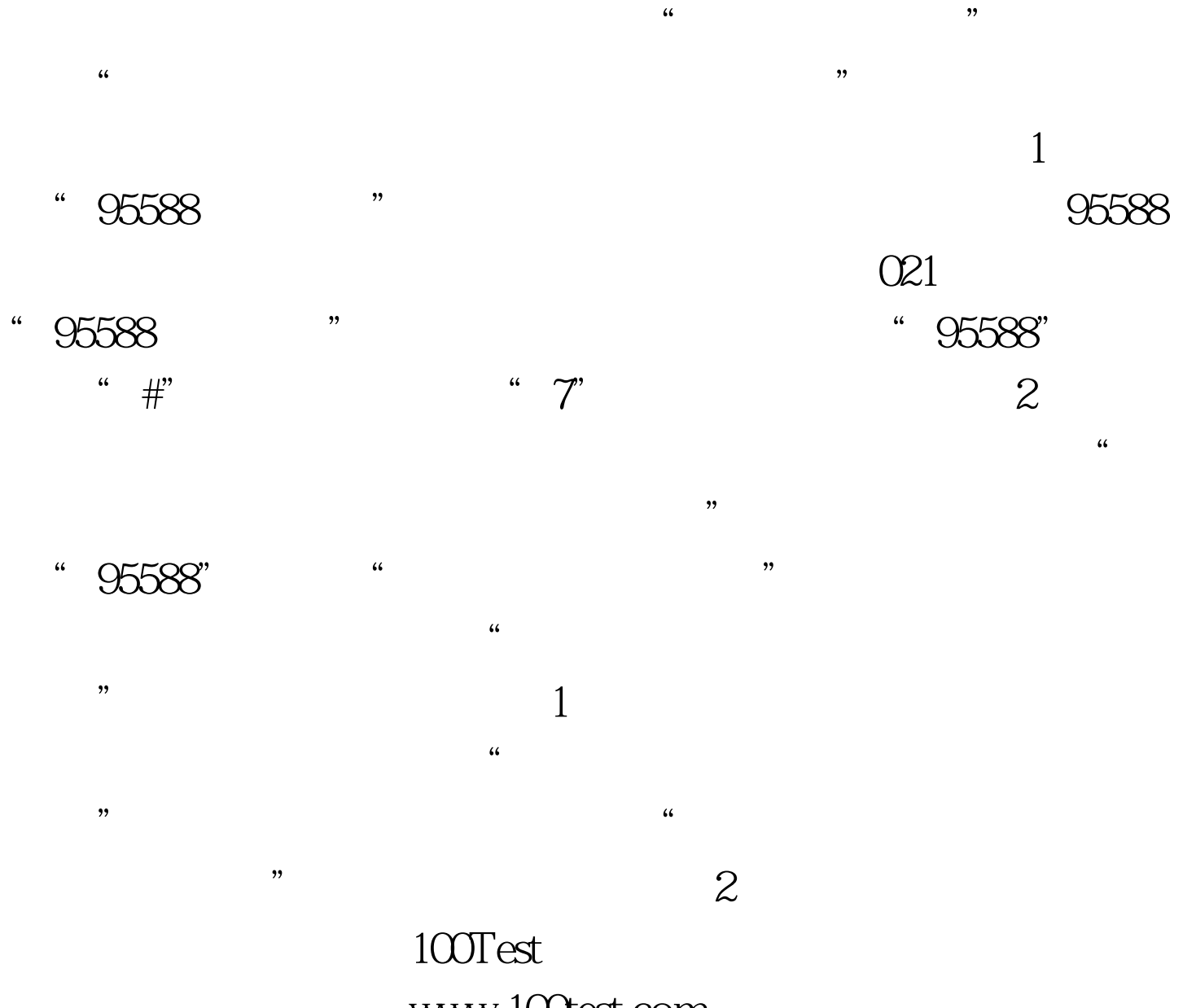

www.100test.com